## **DIGICERT<sup>®</sup> CERTIFICATION PROGRAM**

# DigiCert Technical Certifications SSL/TLS Professional Training Guide

#### Introduction

This training guide is designed to help you prepare for the **DigiCert Technical Certification: SSL/TLS Professional** assessment exam. The exam will consist of 50 multiple-choice questions with a maximum time allowed of 1 hour.

The intended audience for this assessment is anybody who works with SSL/TLS technology in a technical role (technical support, SSL/TLS administrator, etc).

#### **Objectives**

Before attempting the **DigiCert Technical Certification: SSL/TLS Professional** assessment exam, you should be able to do the following:

- Describe the main purpose and functions of SSL & TLS
- Describe the history and versions of SSL & TLS
- Describe symmetric and asymmetric encryption models
- Describe how digital signatures work
- Describe the details of an SSL/TLS certificate, including extensions and file formats
- Describe DV, OV, EV and private SSL certificates
- Describe the benefits of EV certificates
- Describe SAN and wildcard certificates
- Describe domain control and organisation validation methods
- Describe how the SSL/TLS "handshake" works in detail, Including the role of root, intermediate (ICA), end-entity and cross-root certificates
- Describe the CRL and OCSP methods for revocation checking (including OCSP Stapling)
- List common algorithms used in TLS for key agreement, encryption, digital signatures, and hashing
- Describe "Forward Secrecy"
- List the benefits of Elliptic Curve Cryptography for TLS
- Explain the dangers of expired, misconfigured, self-signed and "vendor" certificates
- Identify common vulnerabilities of outdated protocols (Heartbleed, etc)
- Describe how phishing websites work
- Describe Server Name Indication (SNI)
- Describe Certificate Transparency (CT)
- Describe Certificate Authority Authorisation (CAA)
- Describe Certificate Pinning
- Describe HTTP Strict Transport Security (HSTS)
- Describe HTTP/2
- Explain the term "Always-on SSL"
- Explain the role of the CA/B Forum
- List and describe best practices for SSL security and performance

digicert®

# **DIGICERT<sup>®</sup> CERTIFICATION PROGRAM**

- Describe the ACME protocol
- Describe Google AMP (Accelerated Mobile Pages), Signed HTTP Exchange (SXG) and delegated credentials
- Describe commonly-used SSL/TLS CSR generation and certificate tools, e.g. OpenSSL, Java Keystore

#### Training Guide

Before attempting a certification assessment, you should review the objectives above.

If you believe that you are already able to meet all the objectives listed, you are welcome to schedule an assessment. However, if there are any objectives listed where you may need additional preparation, you should plan to research these topics in detail prior to scheduling an assessment.

Below you will find links for e-learning, downloads and relevant websites. Please note – these resources are just a starting point! It is strongly recommended that you do further research in order to be fully prepared for an assessment on all the objectives. This could include research on the internet (e.g. Wikipedia) and/or hands-on experience using relevant DigiCert products and tools.

In addition to the self-directed learning options described above, it may be possible to attend a DigiCert instructor-based workshop which will give in-depth information on many of the assessment objectives. Please contact your DigiCert account manager if you would like to find out more.

### Recommended Self-paced Training

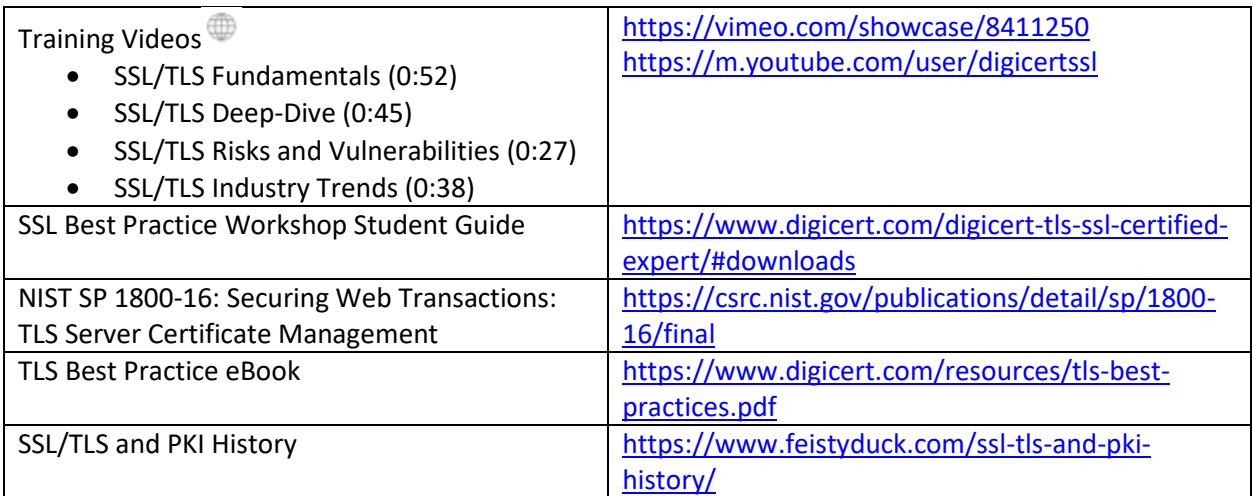

**EXECUTE:** available in multiple languages

# **DIGICERT<sup>®</sup> CERTIFICATION PROGRAM**

### Additional Resources

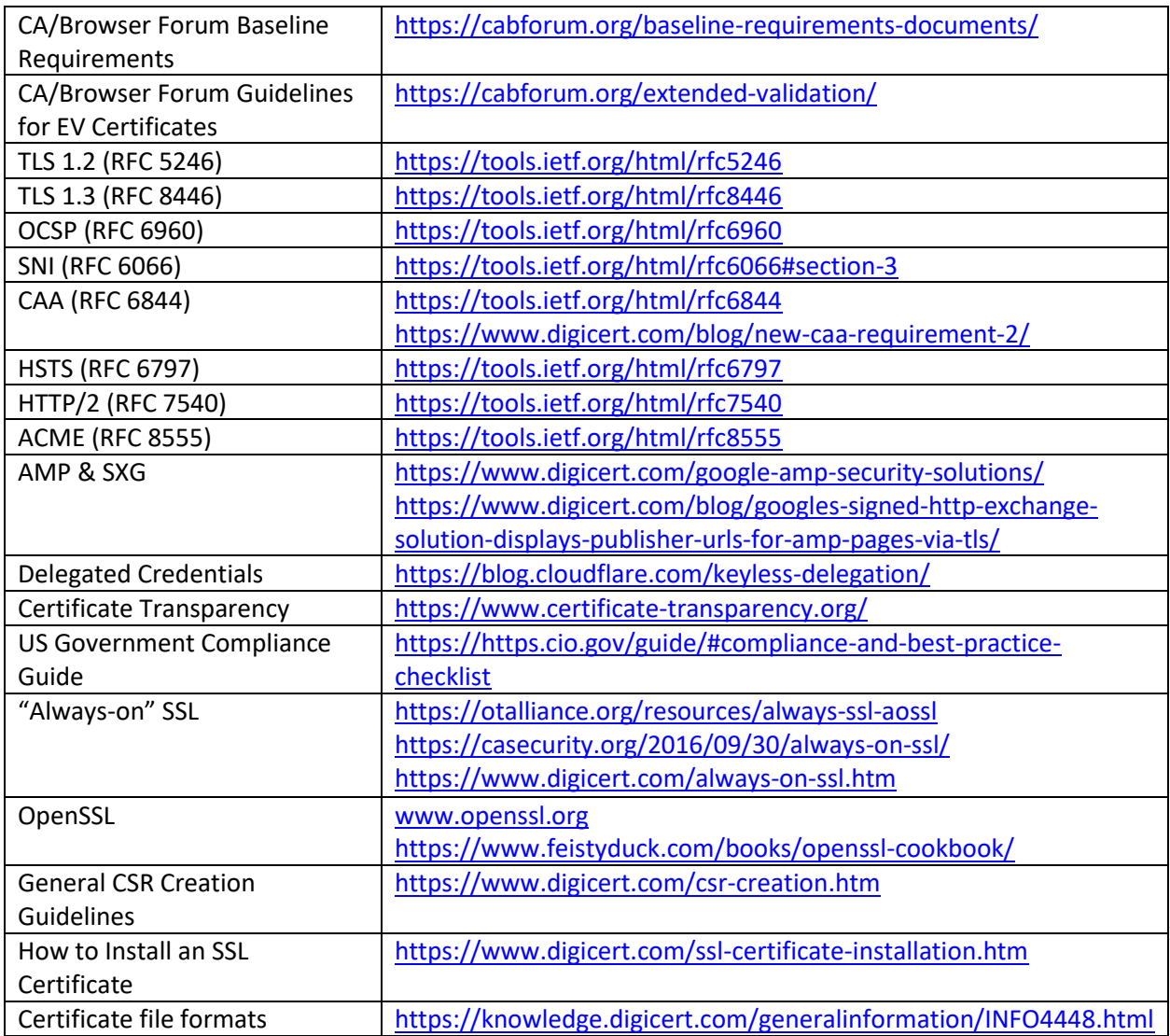

### E-learning (YouTube)

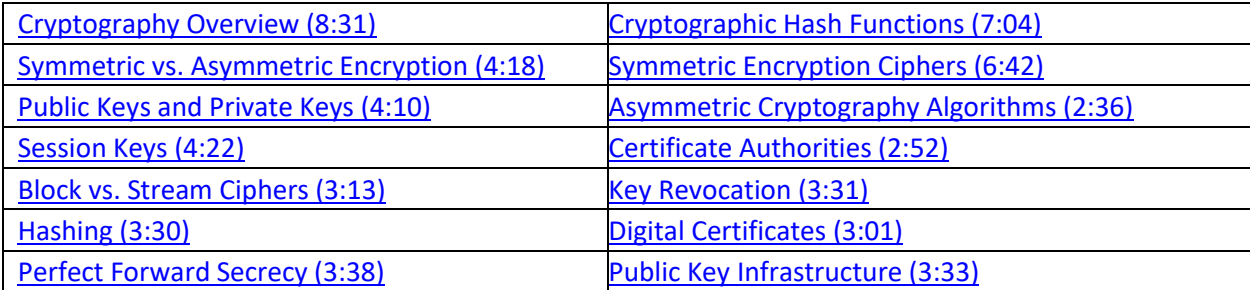